Espace pédagogique de l'académie de Poitiers > Site du collège Pierre Mendes France de La Rochelle (17) > Actu du collège

<https://etab.ac-poitiers.fr/coll-pmendesfrance-la-rochelle/spip.php?article908> - Auteur : Webmestre

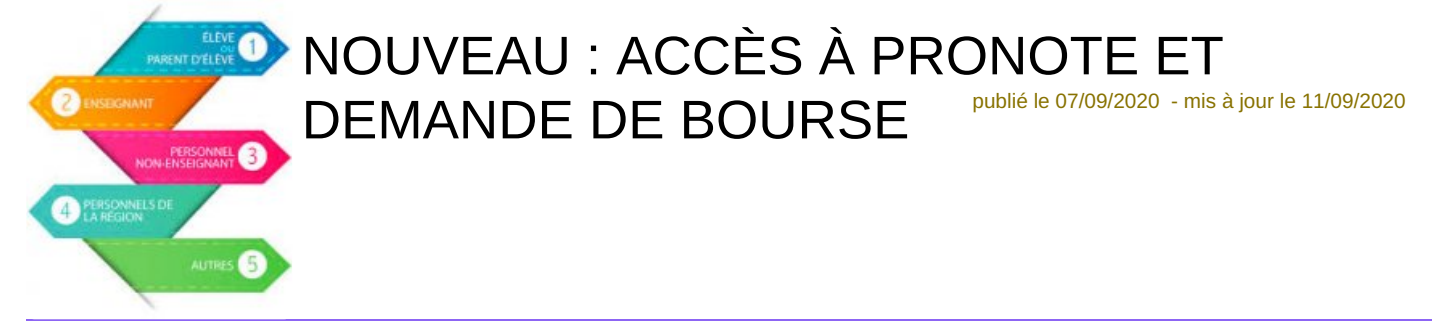

*Descriptif :*

Pour faire les démarches administratives (demande de bourse, paiement en ligne de la cantine, orientation) et suivre la scolarité de votre enfant avec PRONOTE (emploi du temps, cahier de texte, compétences, absences...)

## **Première connexion à "SERVICES EN LIGNE"**

- Munissez-vous des codes téléservices donnés par le collège
- Prévoir une adresse mail valide
- Suivre le tutoriel ci-dessous "activation compte services en ligne"

En cas de difficulté, vous pouvez regarder le tutoriel en pièce jointe ou contacter le collège.

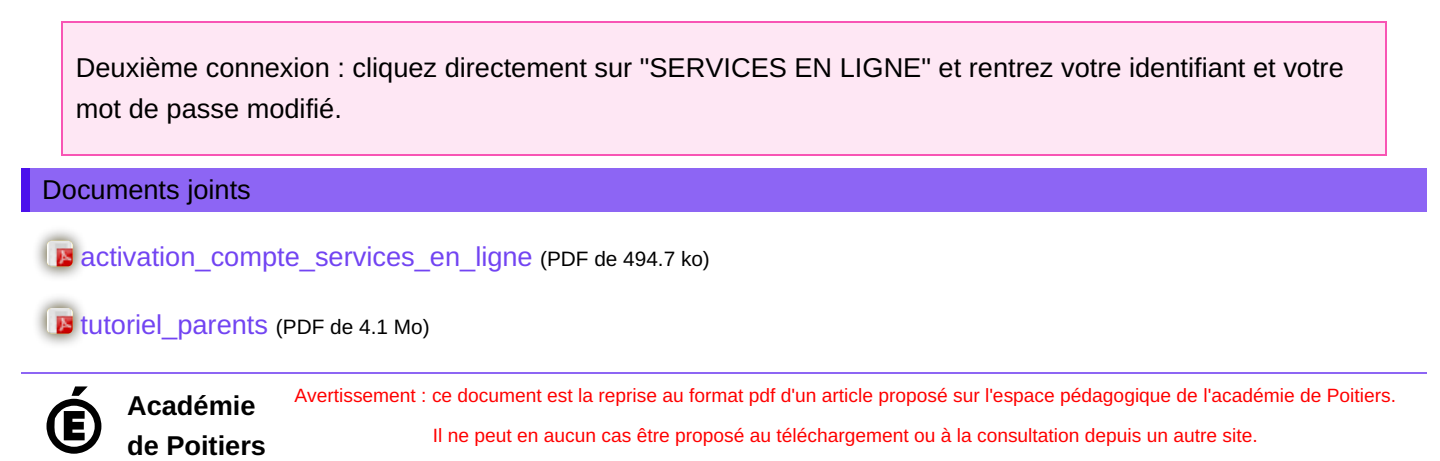